# Workshops in Creative Computing: **Computer Vision Module**

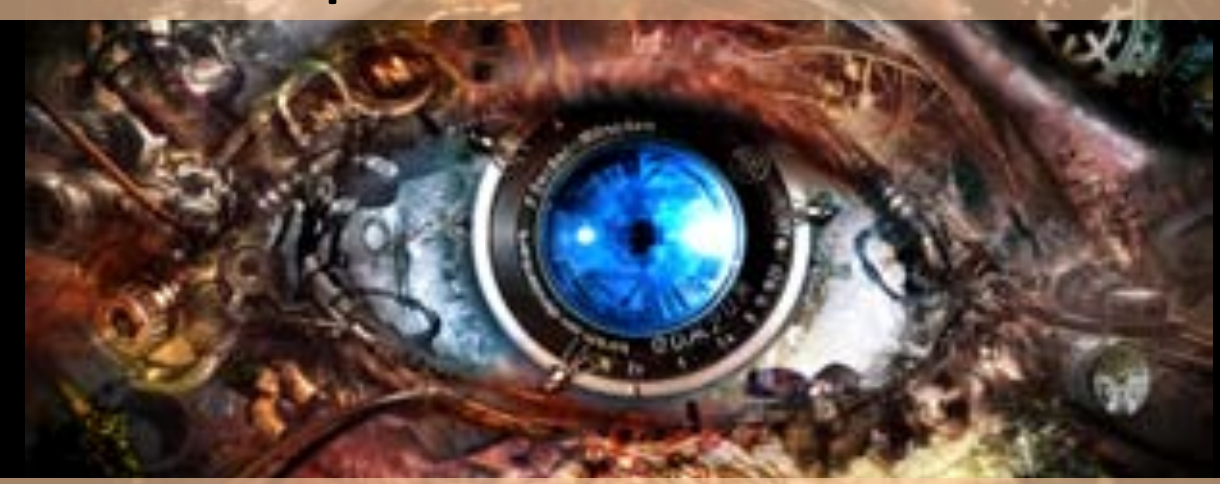

## Lecture 1 / 3: Introduction to Computer Vision

Monday Jan 21, 2012 Parag K Mital

# Assignment 1: Solve computer vision.

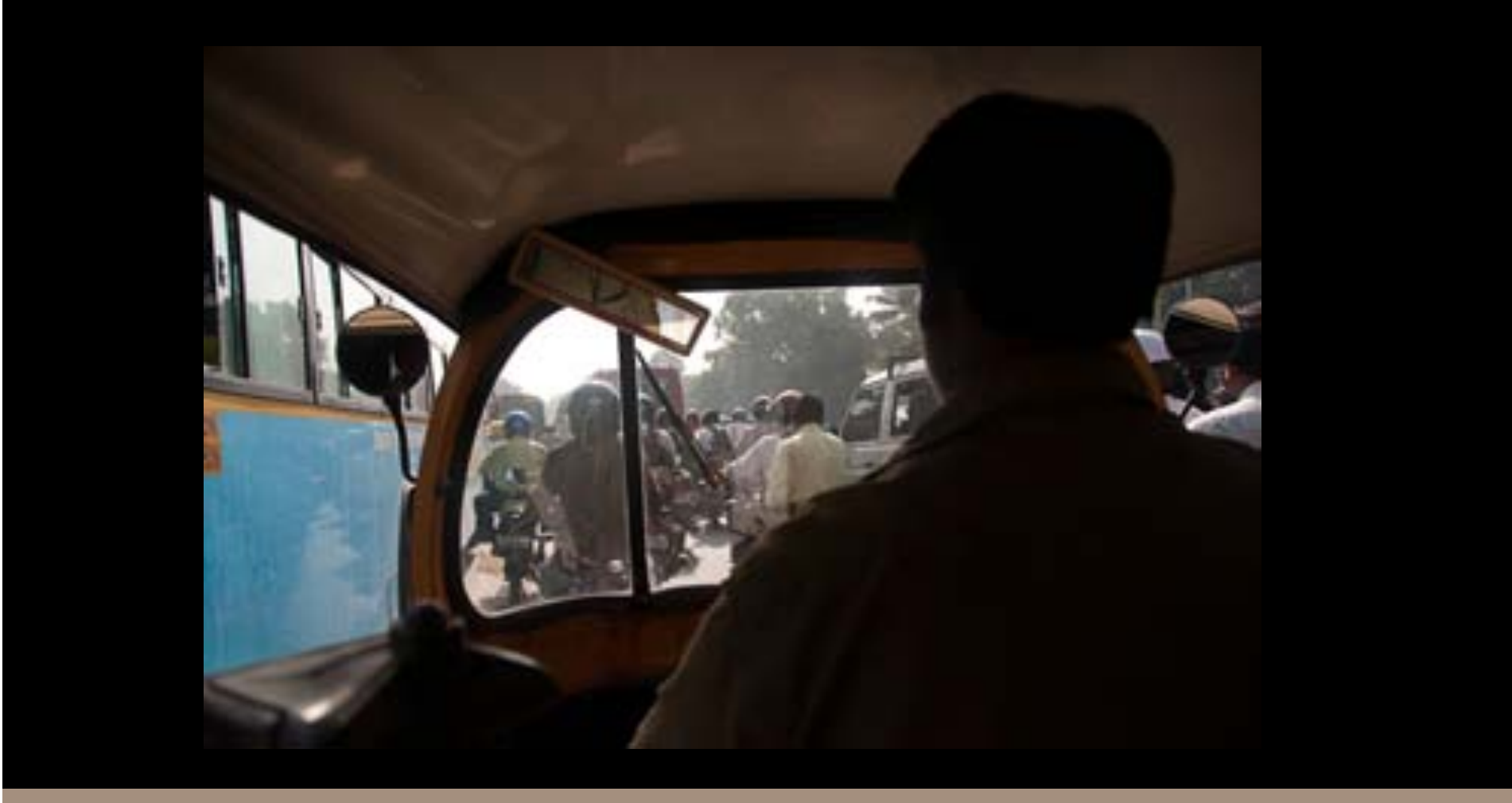

Parag K Mital | Introduction to Computer Vision | http://pkmital.com

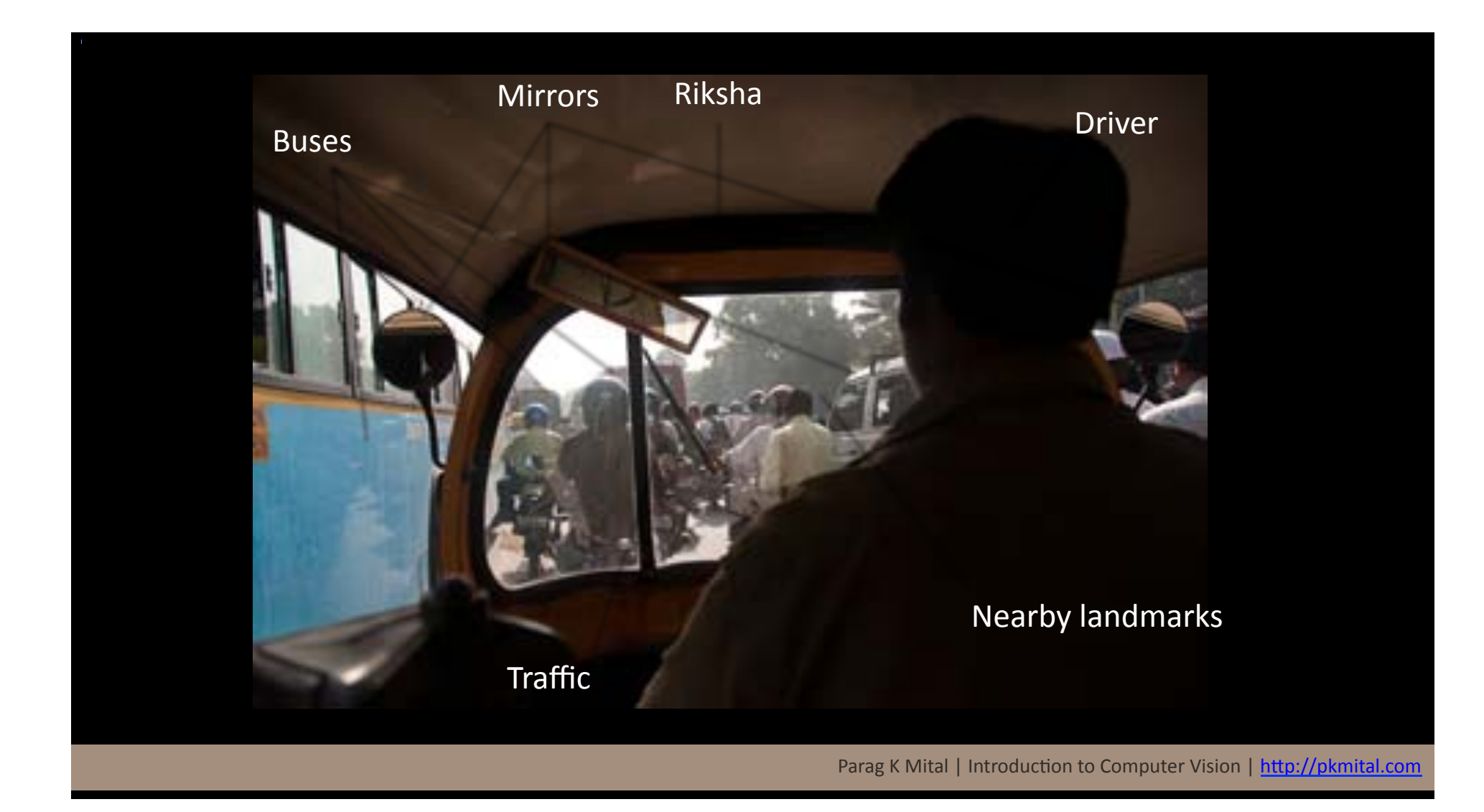

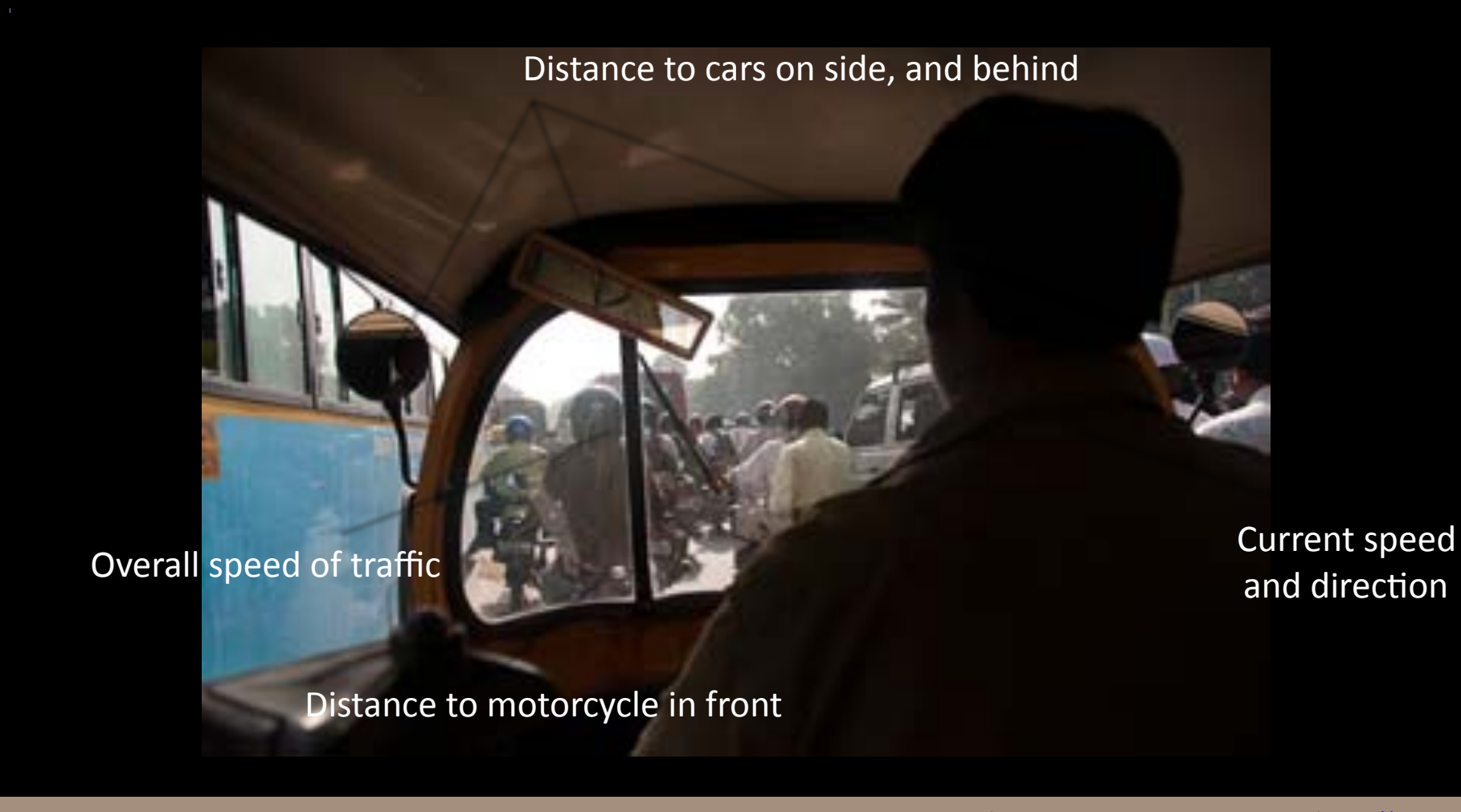

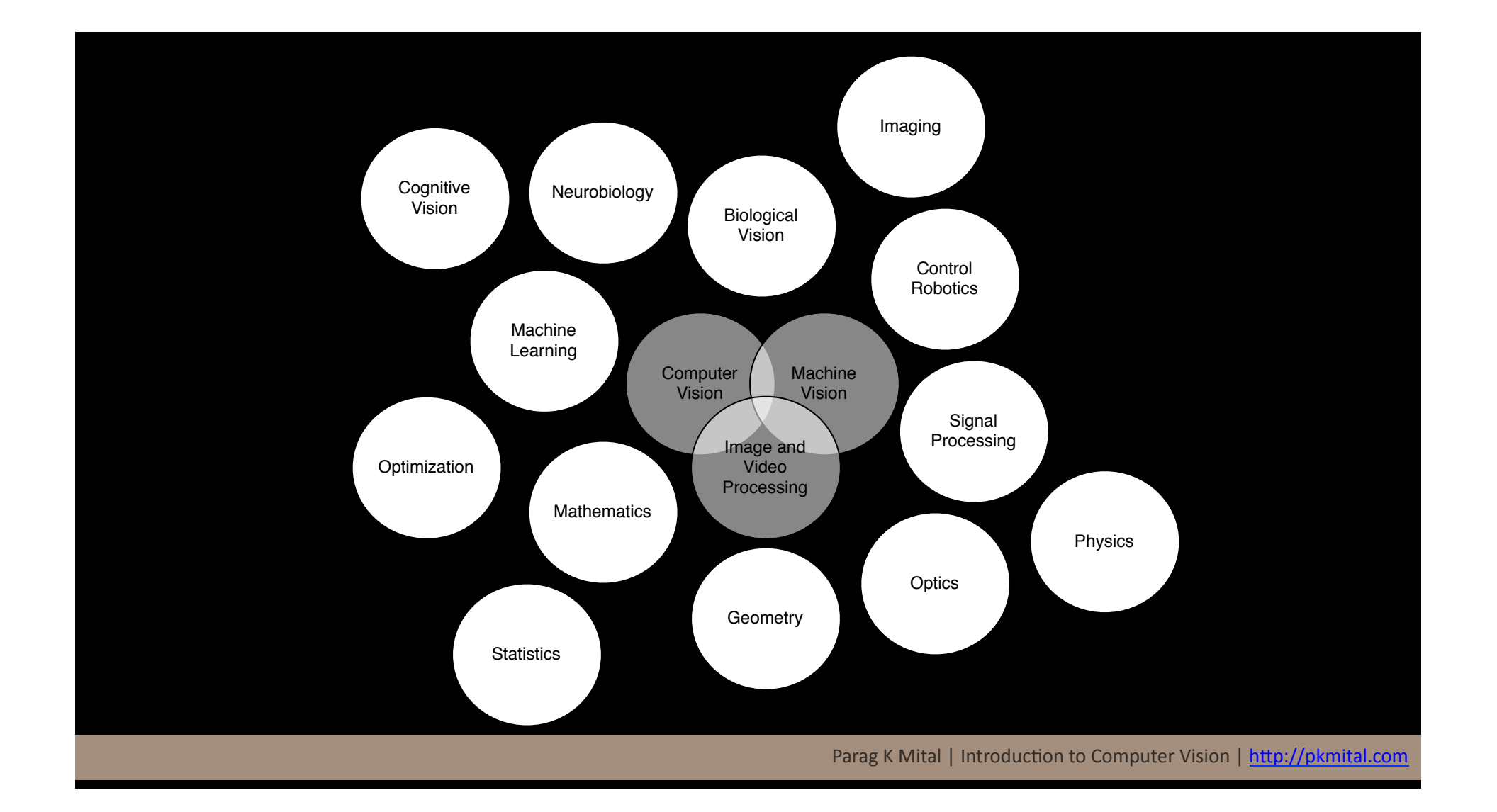

#### **Image Acquisition**

**Depth LIDAR; Kinect; Structured Light; Stereo Vision** 

**Infrared/** Satellite; Heat detection **Thermal/ Spectral** 

**Light Field Synthe@c Camera Control**

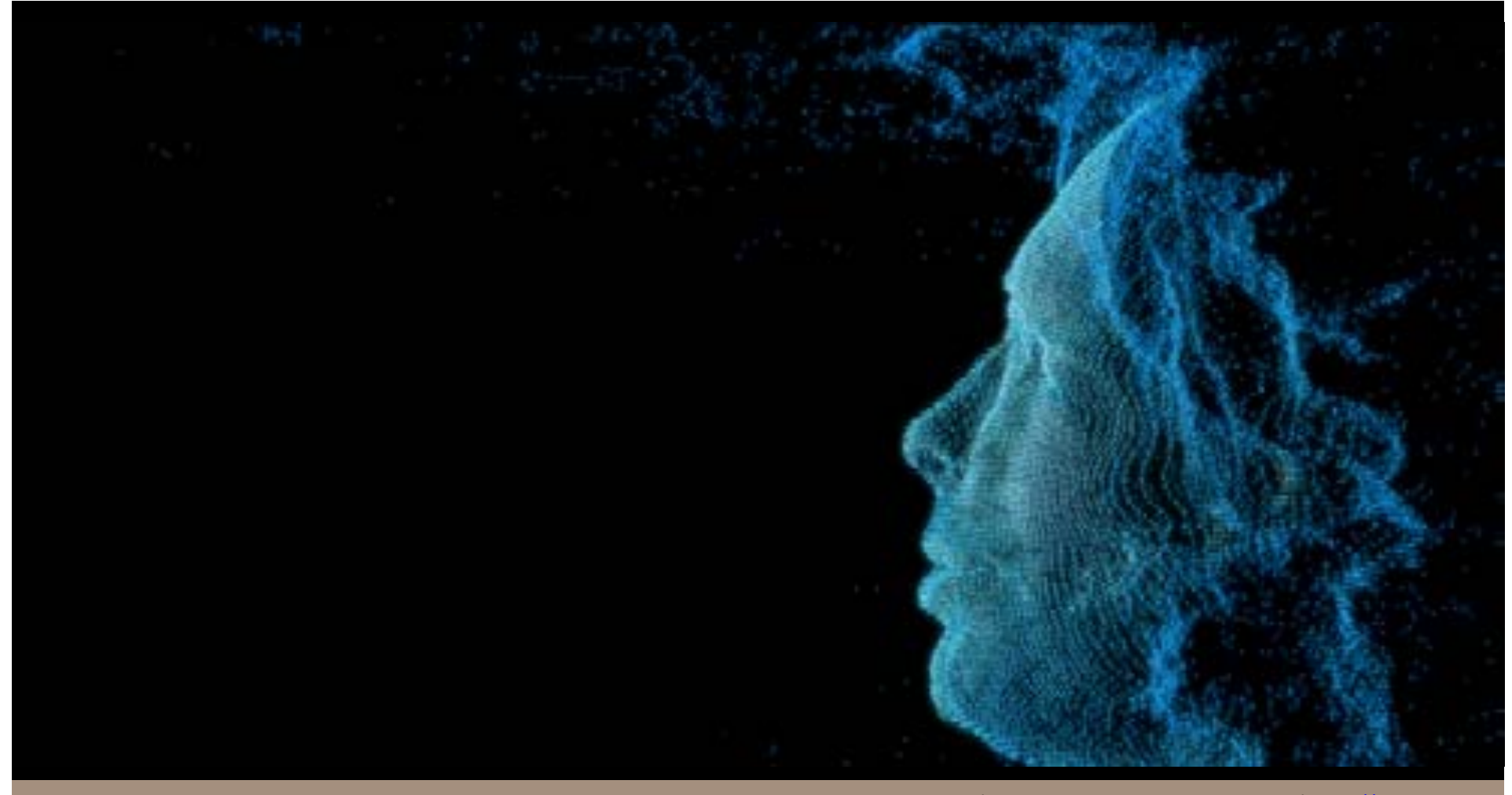

Parag K Mital | Introduction to Computer Vision | http://pkmital.com

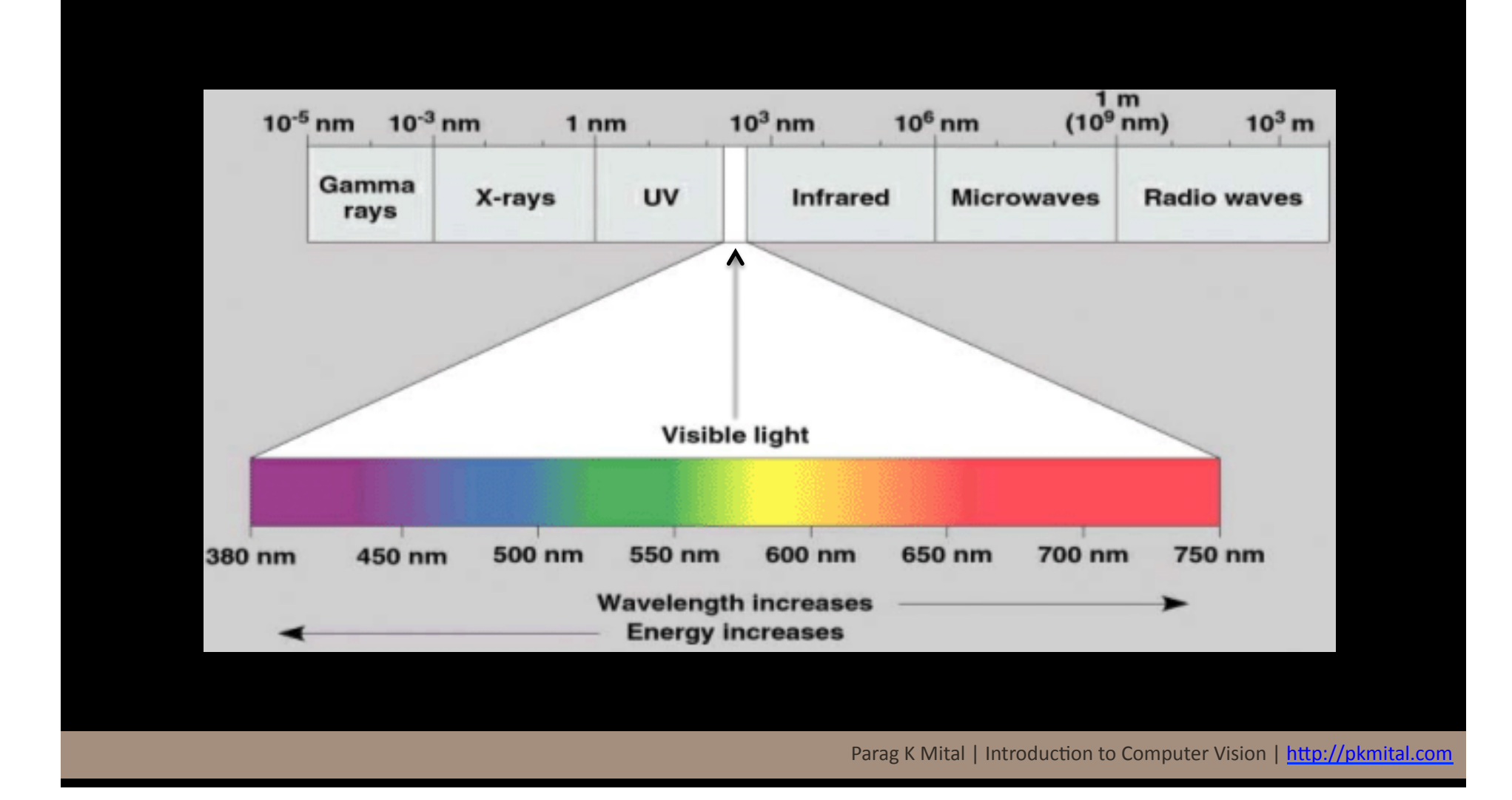

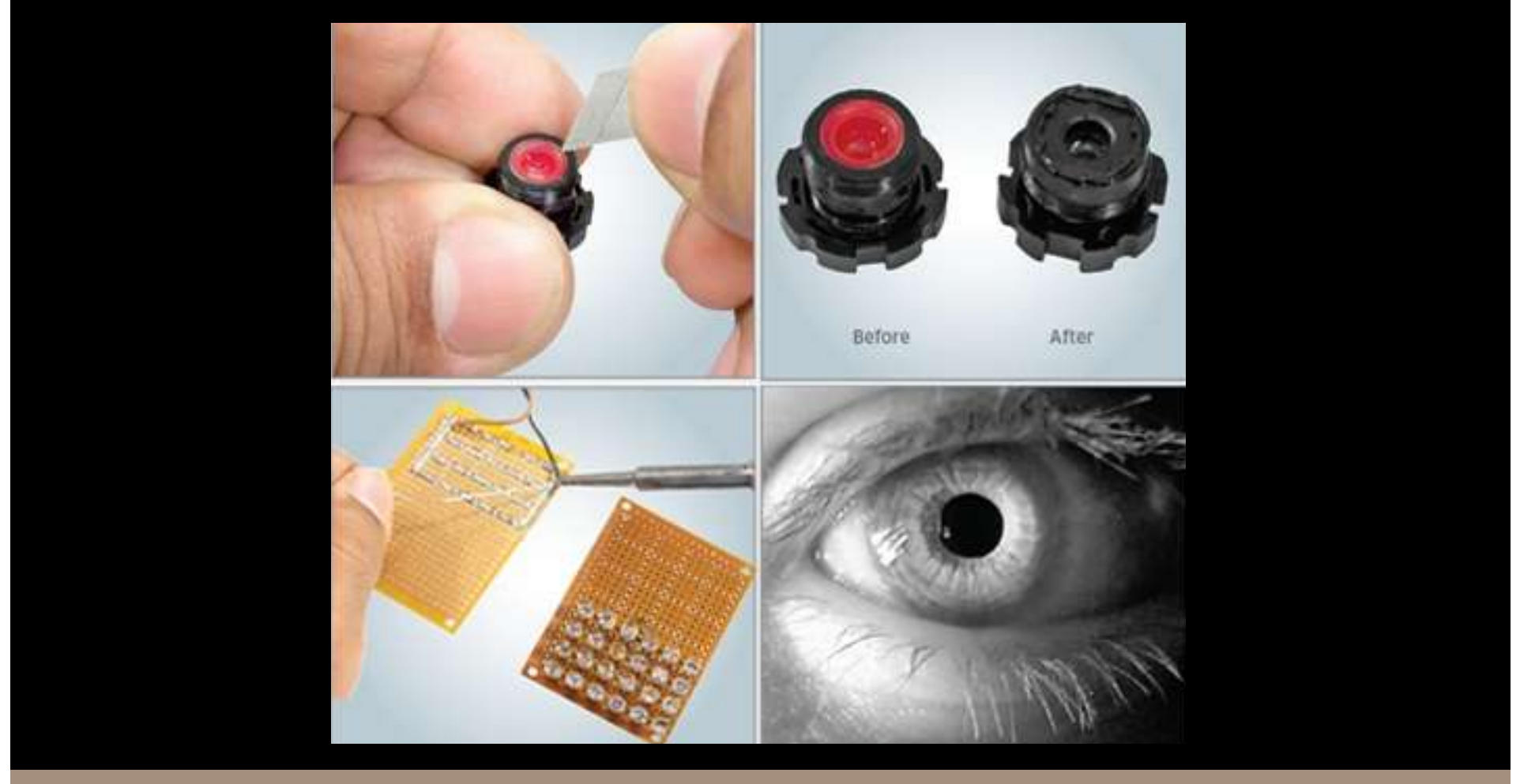

Parag K Mital | Introduction to Computer Vision | http://pkmital.com

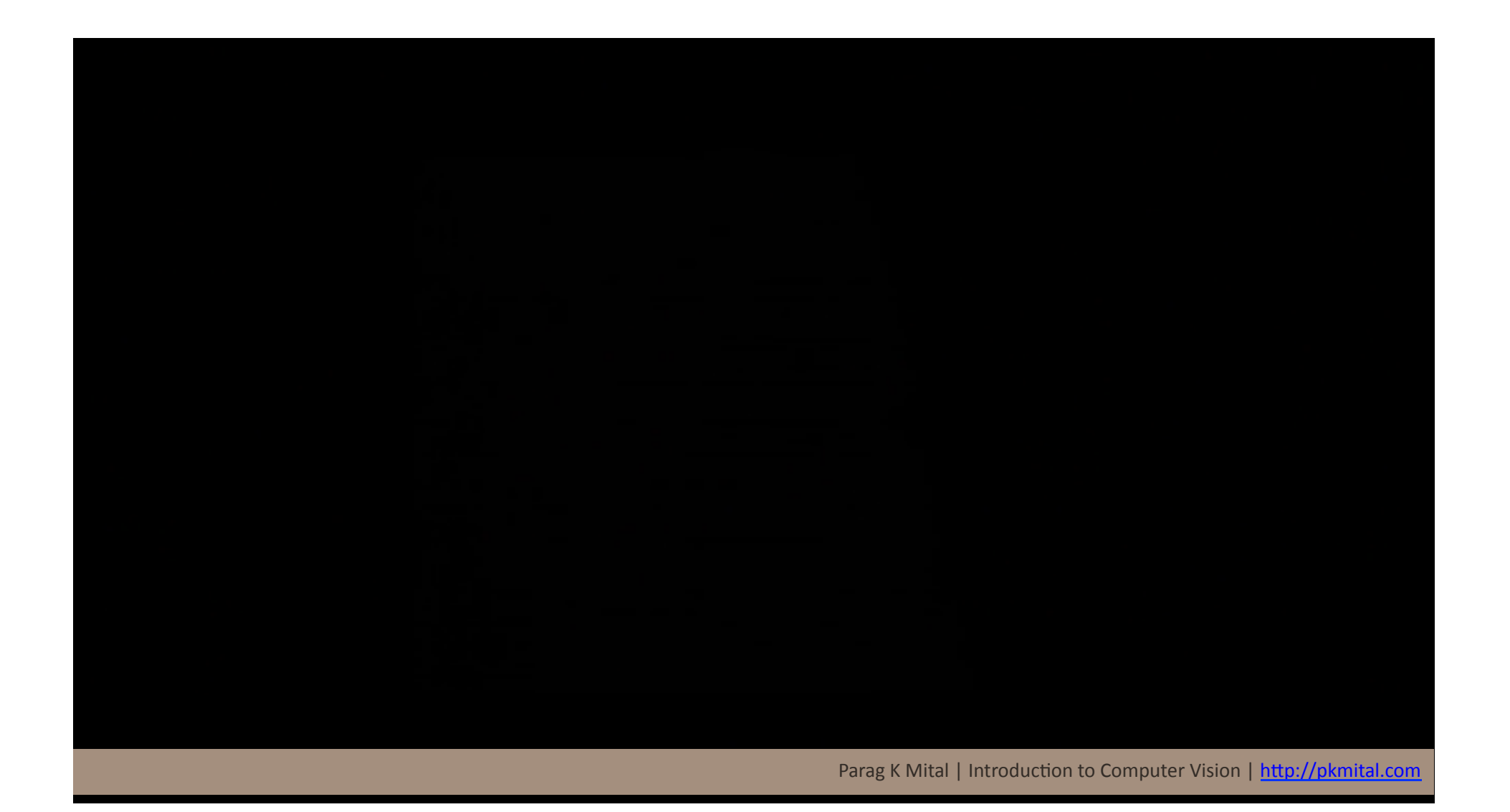

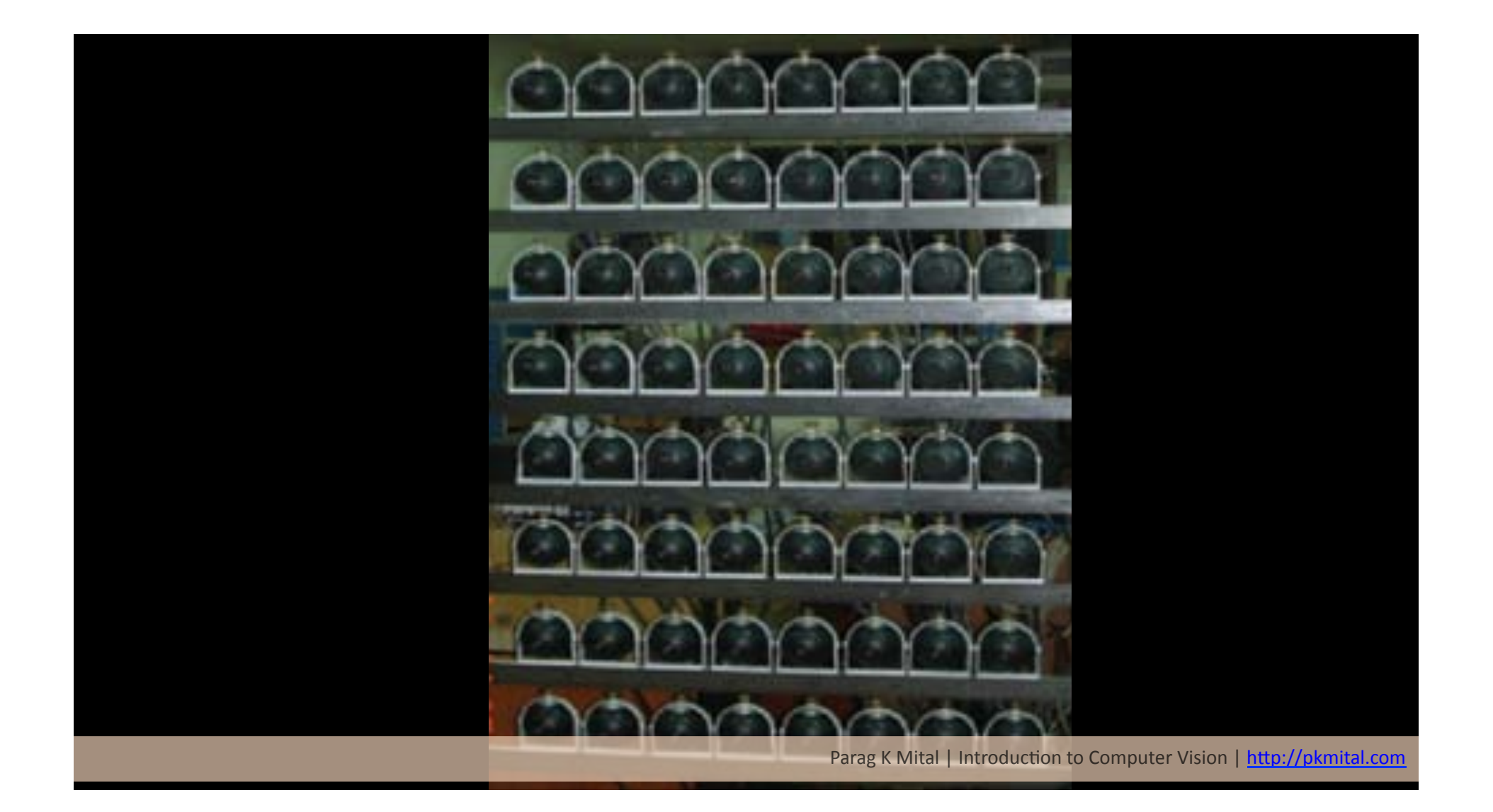

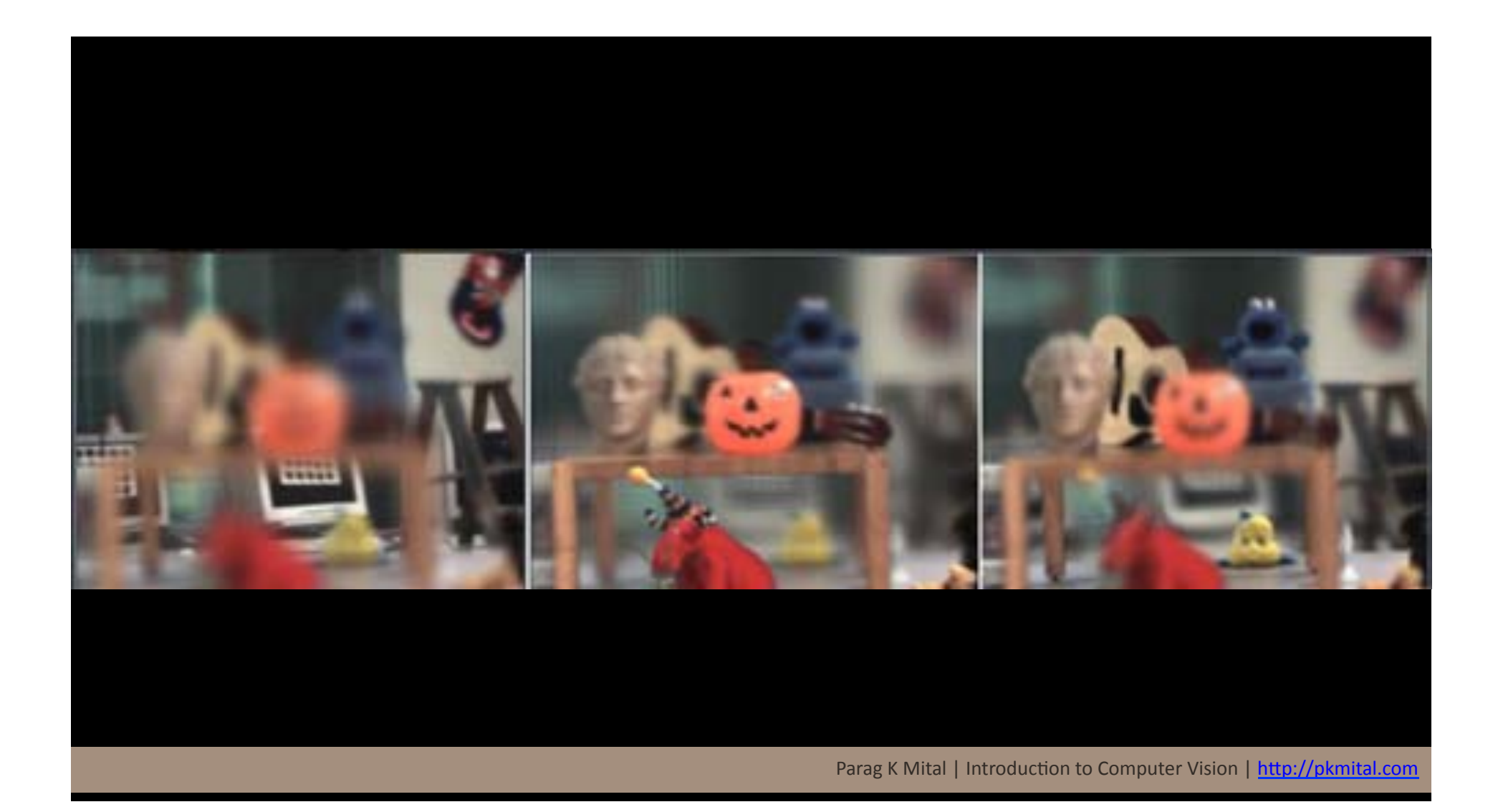

#### **Pixel Descriptions**

- **RGB Red, Green, Blue**
- **HSV** Hue, Saturation, Value
- **L\*a\*b\* Perceptually uniform color distribution (CIE1976)** 
	- **CMYK Cyan, Magenta, Yellow, Black**
- **Grayscale Single channel of a color image; luminance**

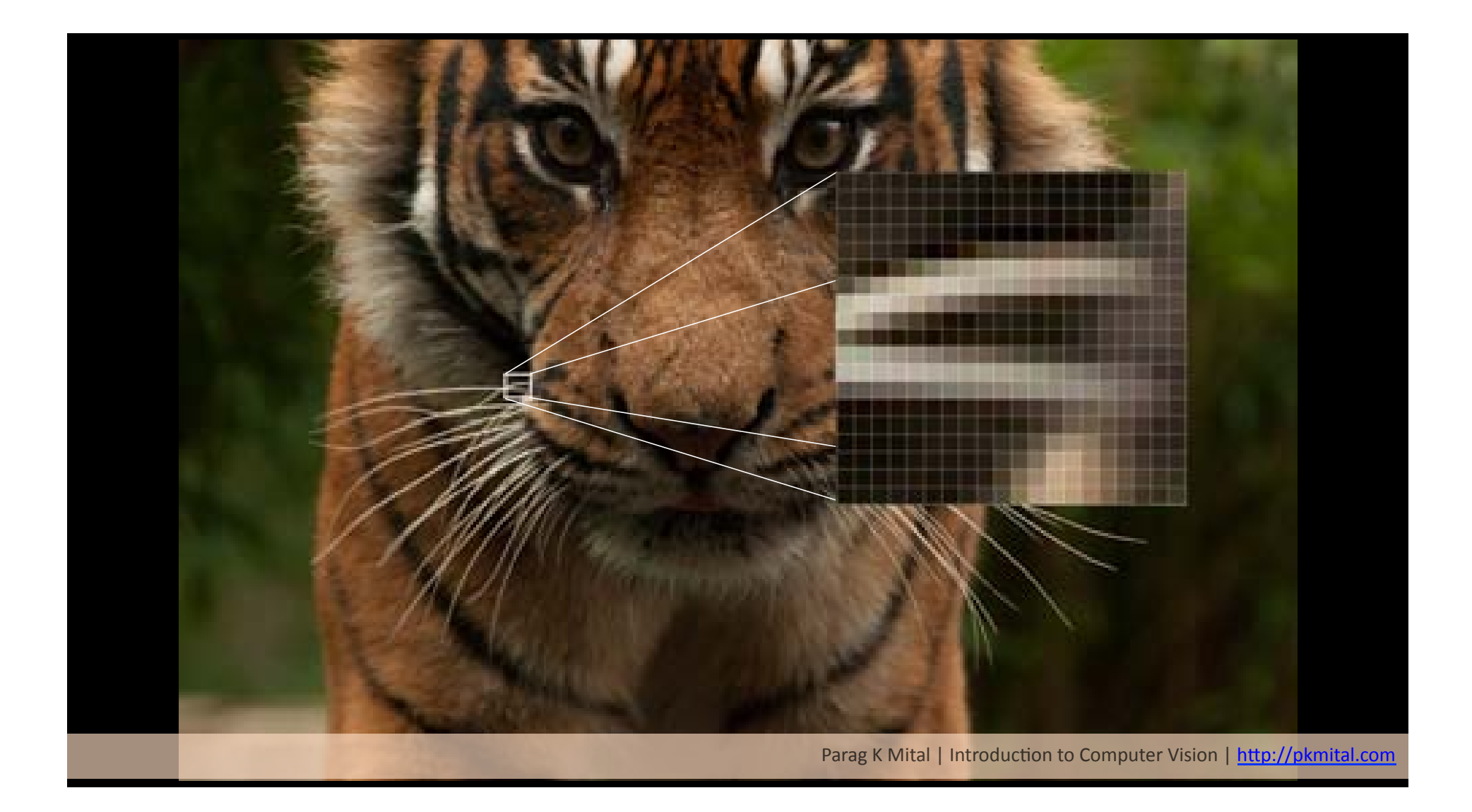

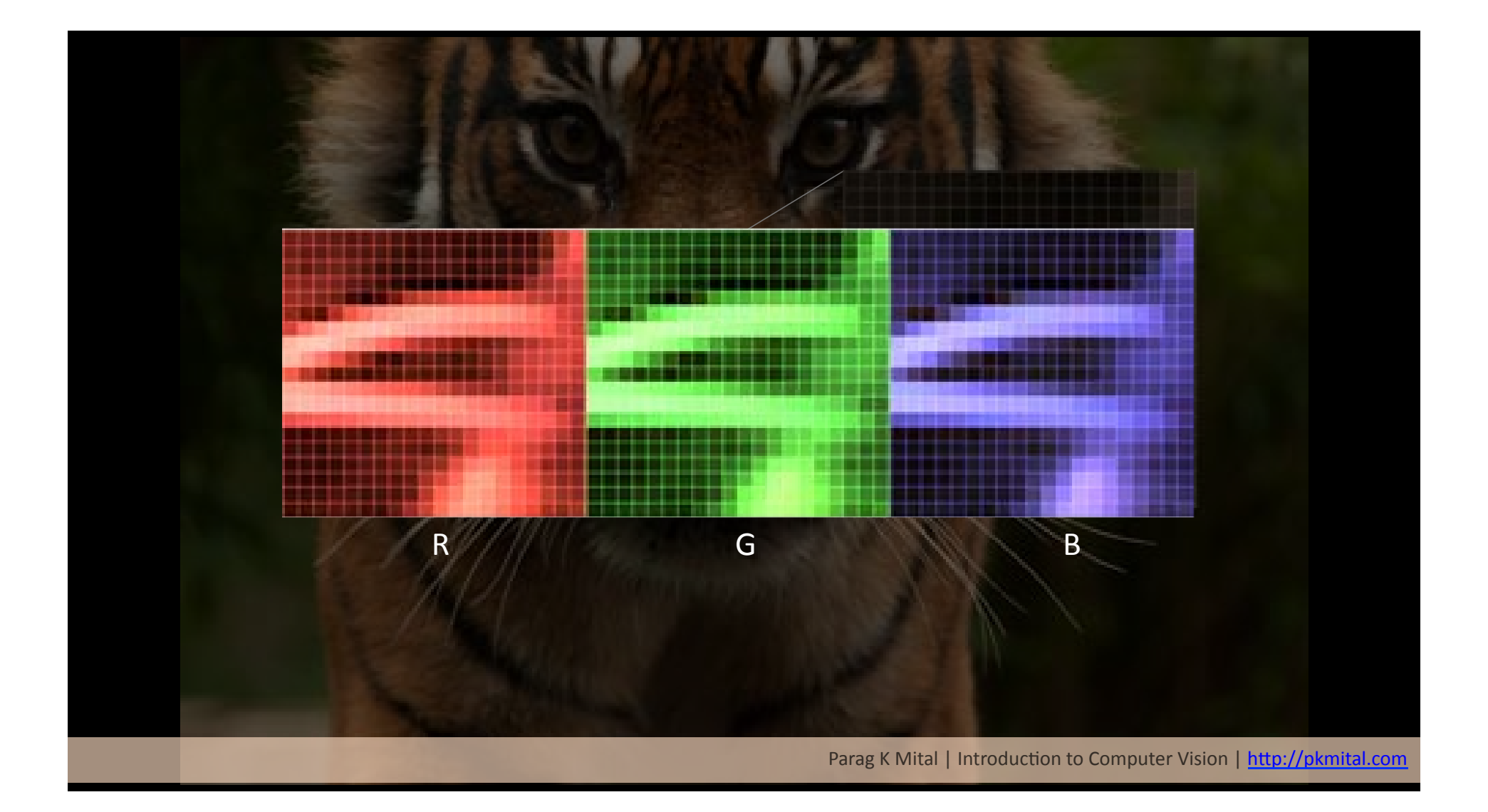

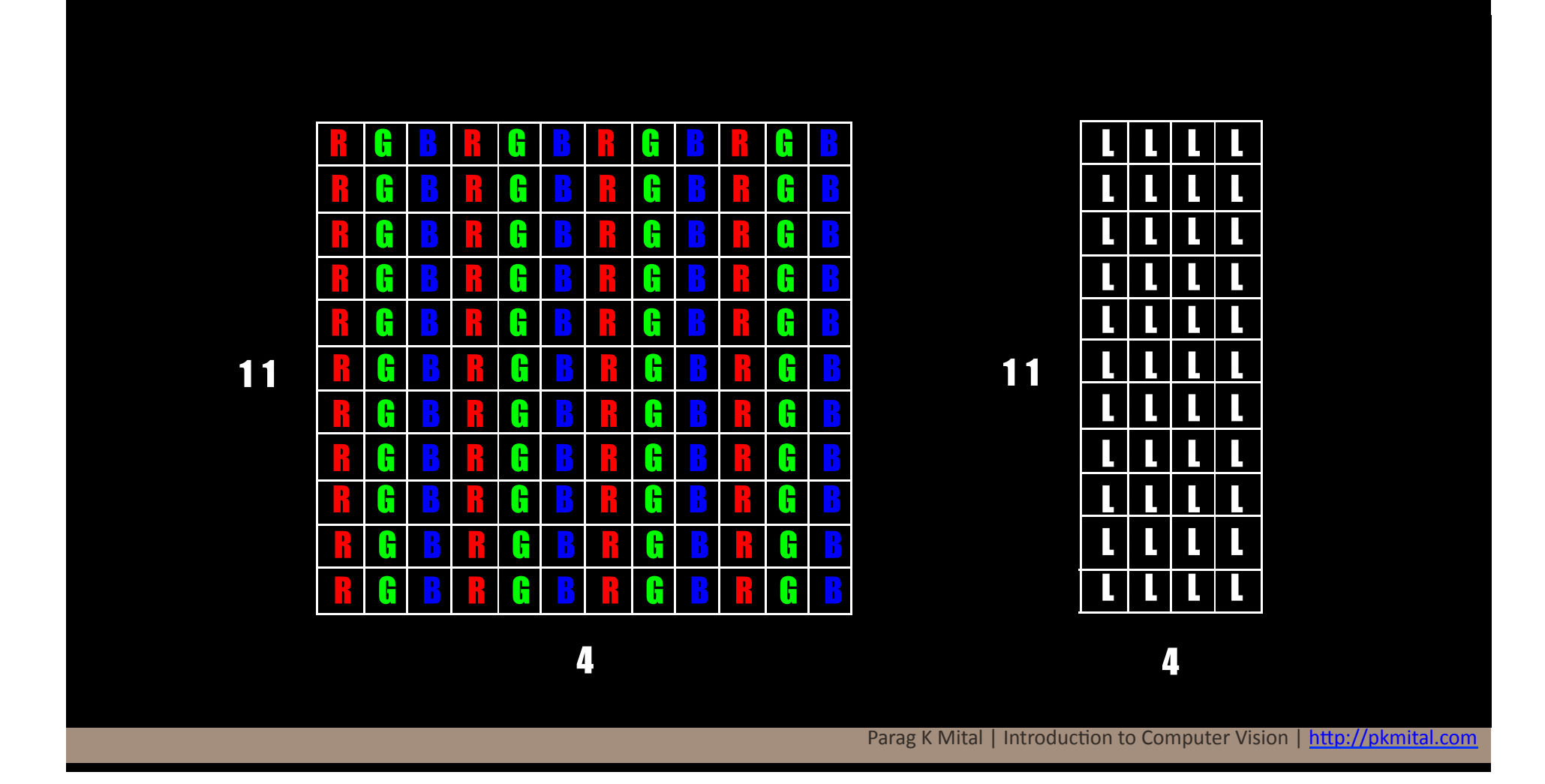

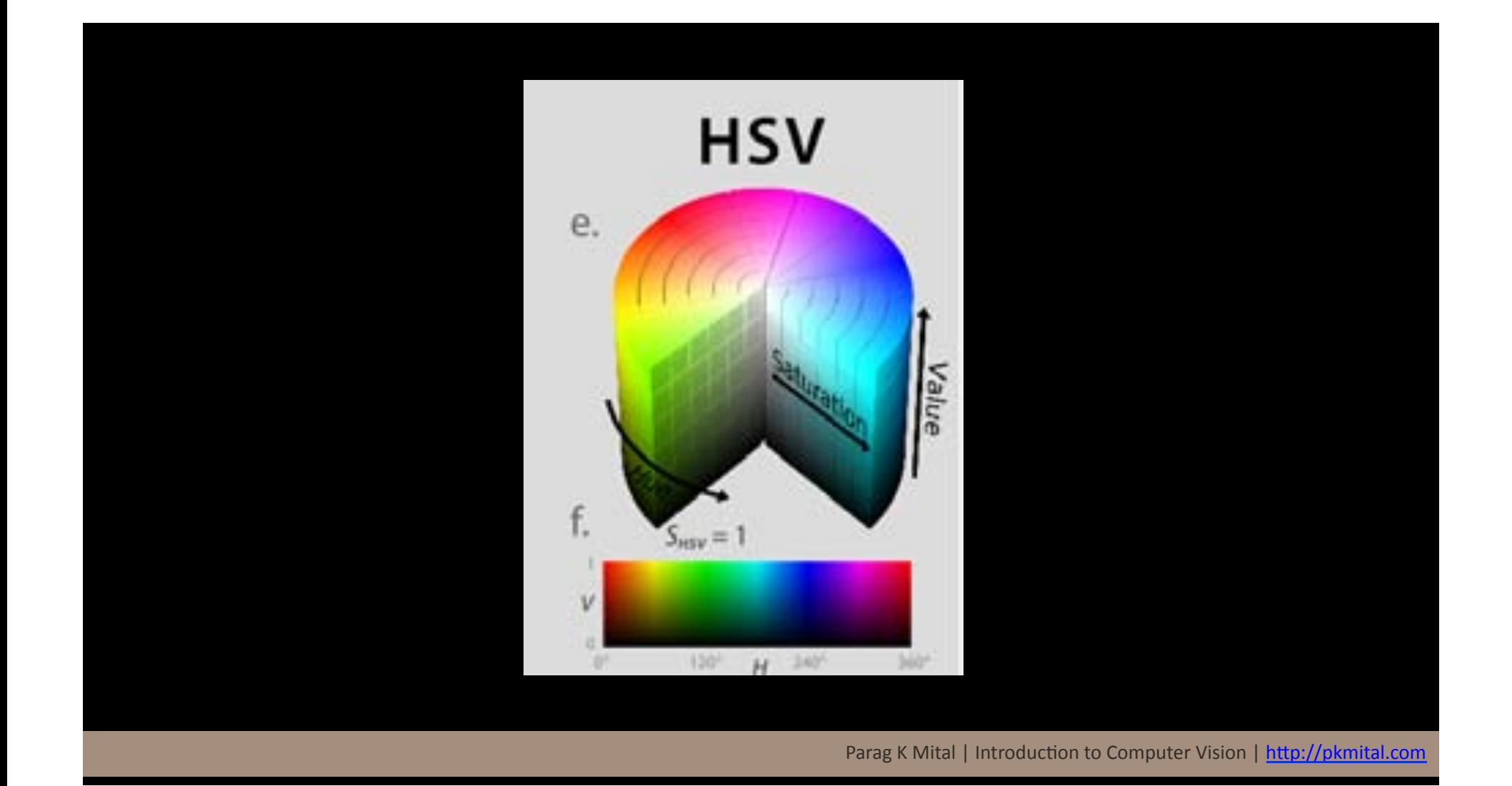

### **Image Descriptions**

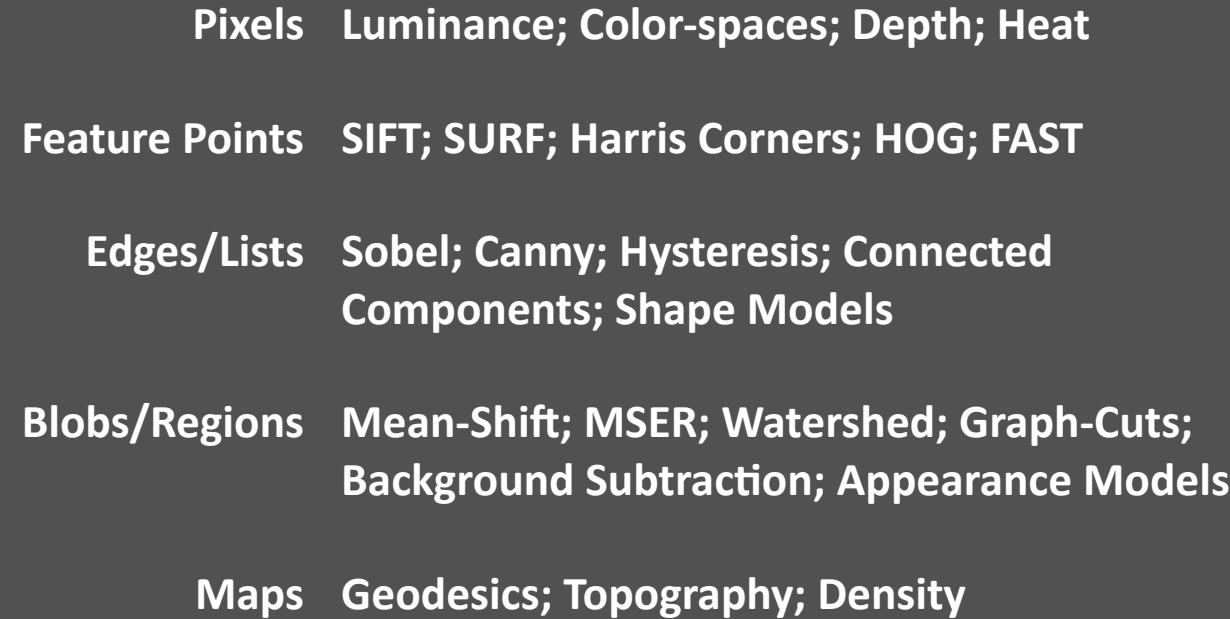

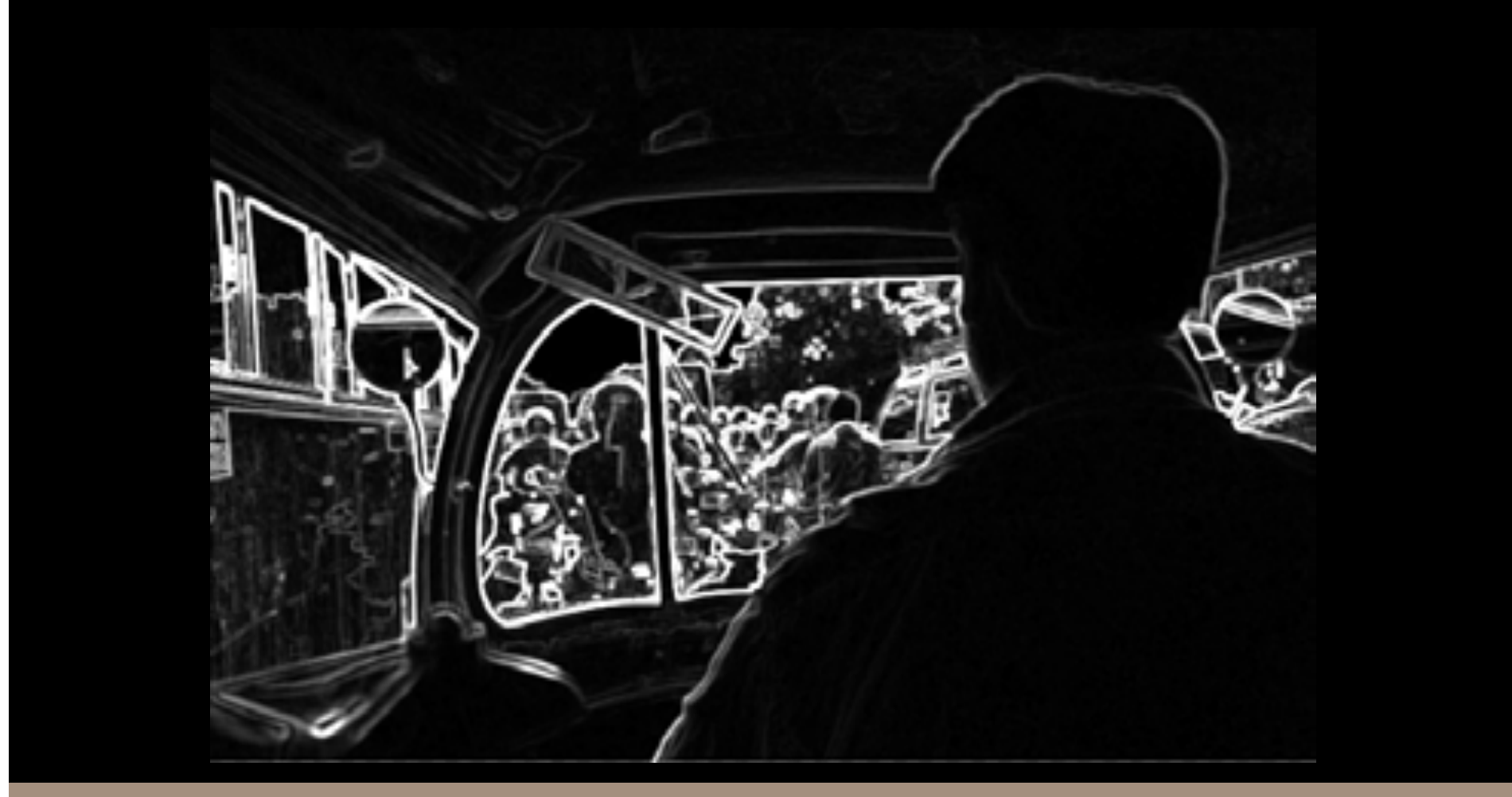

Parag K Mital | Introduction to Computer Vision | http://pkmital.com

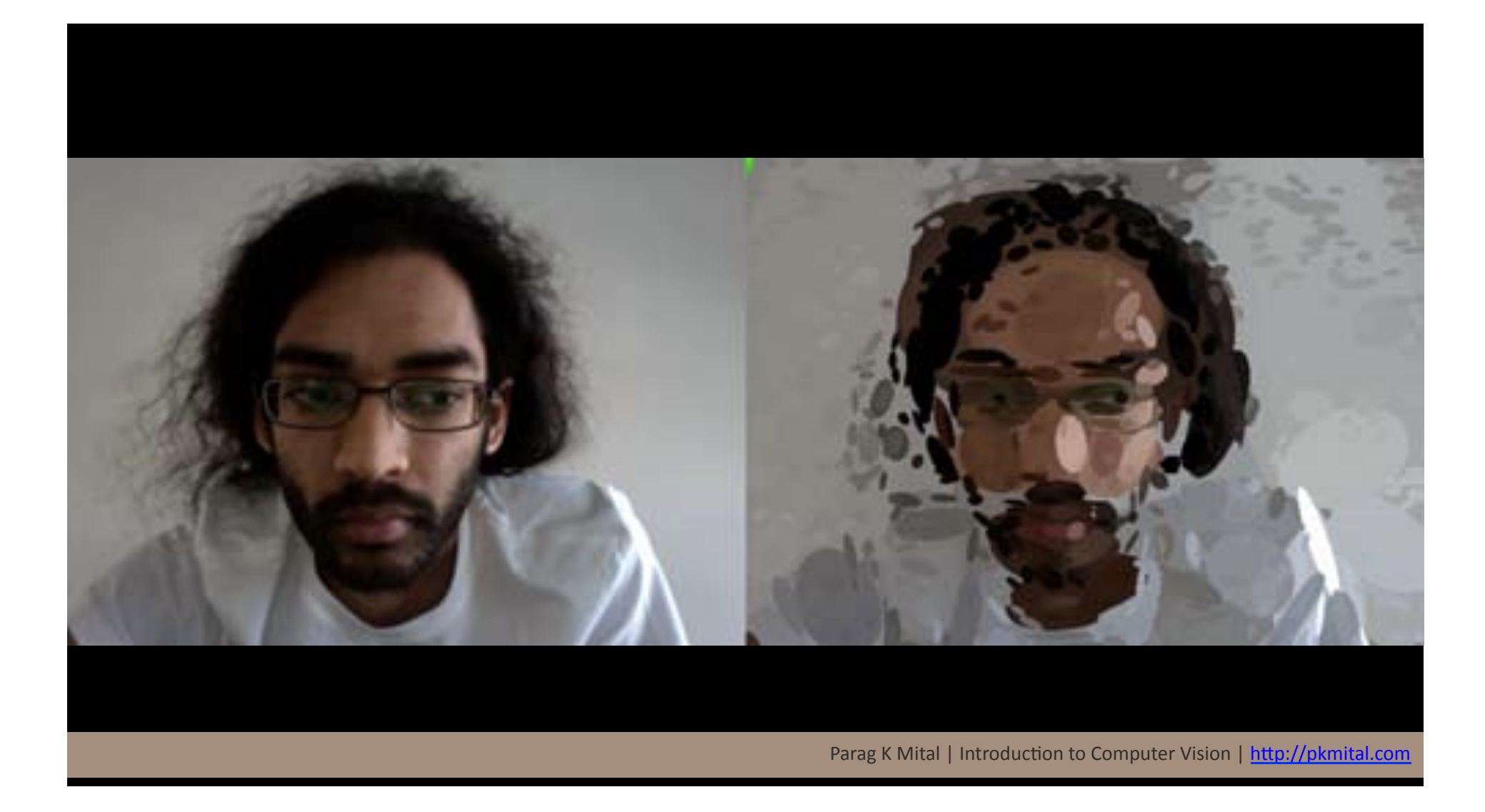

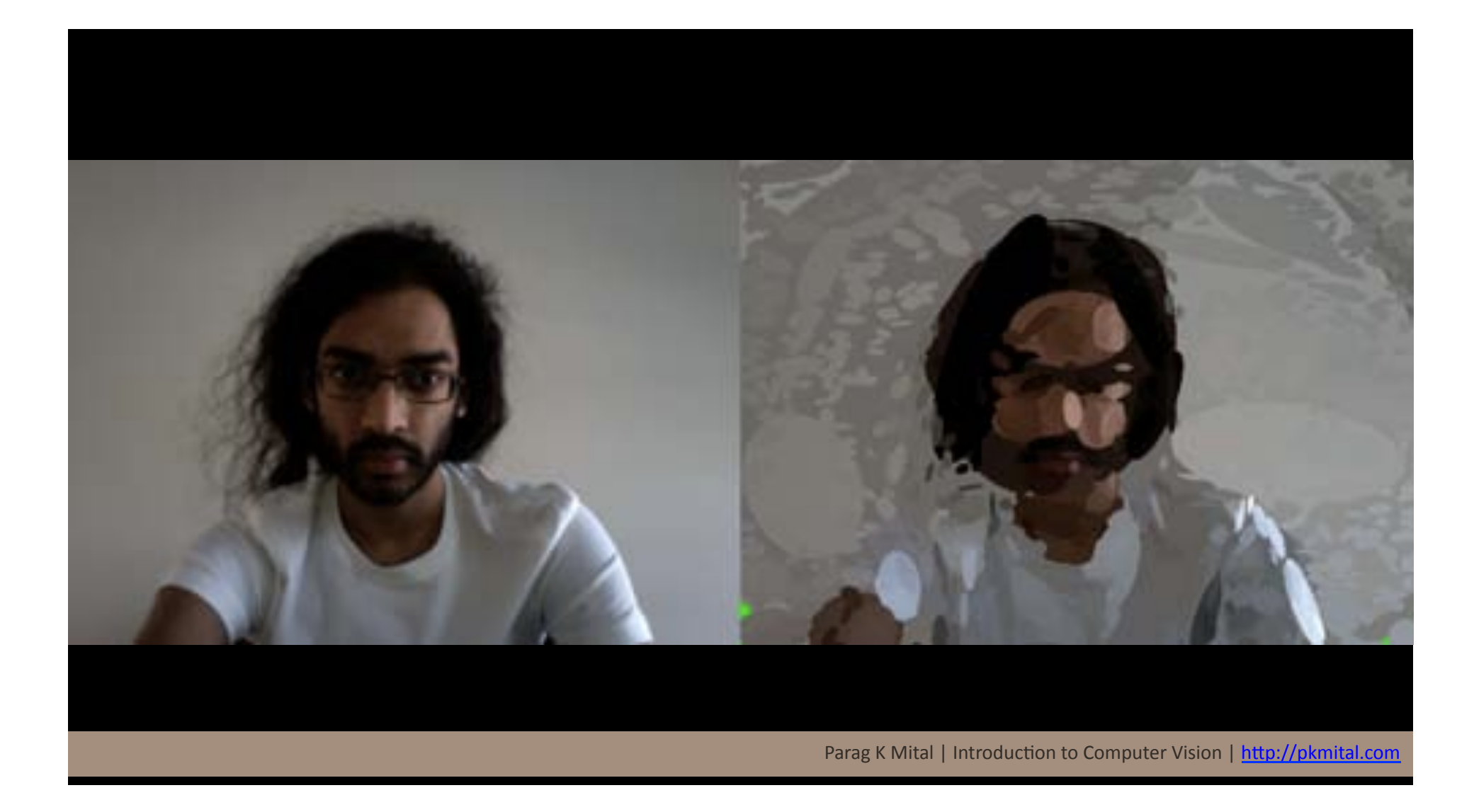

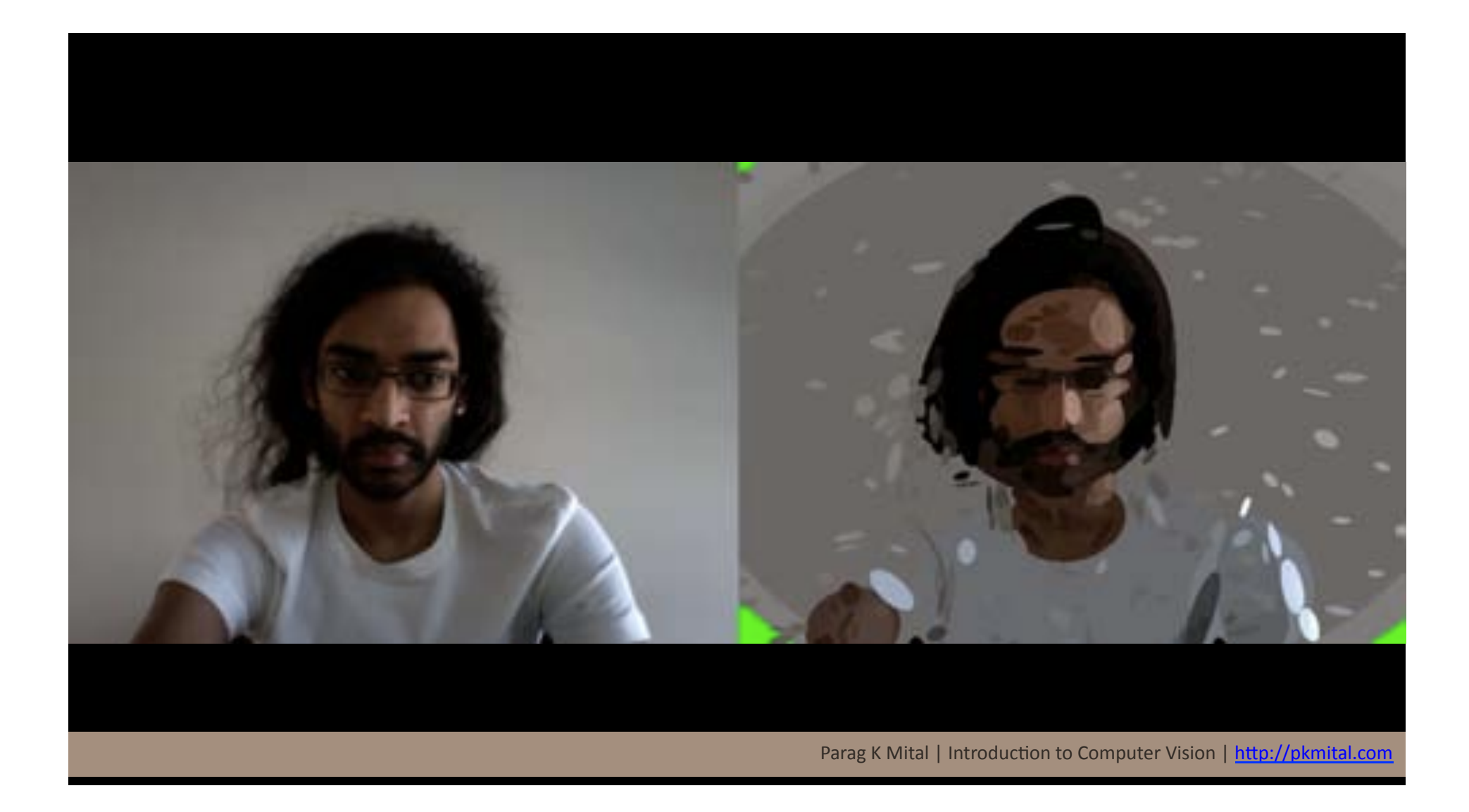

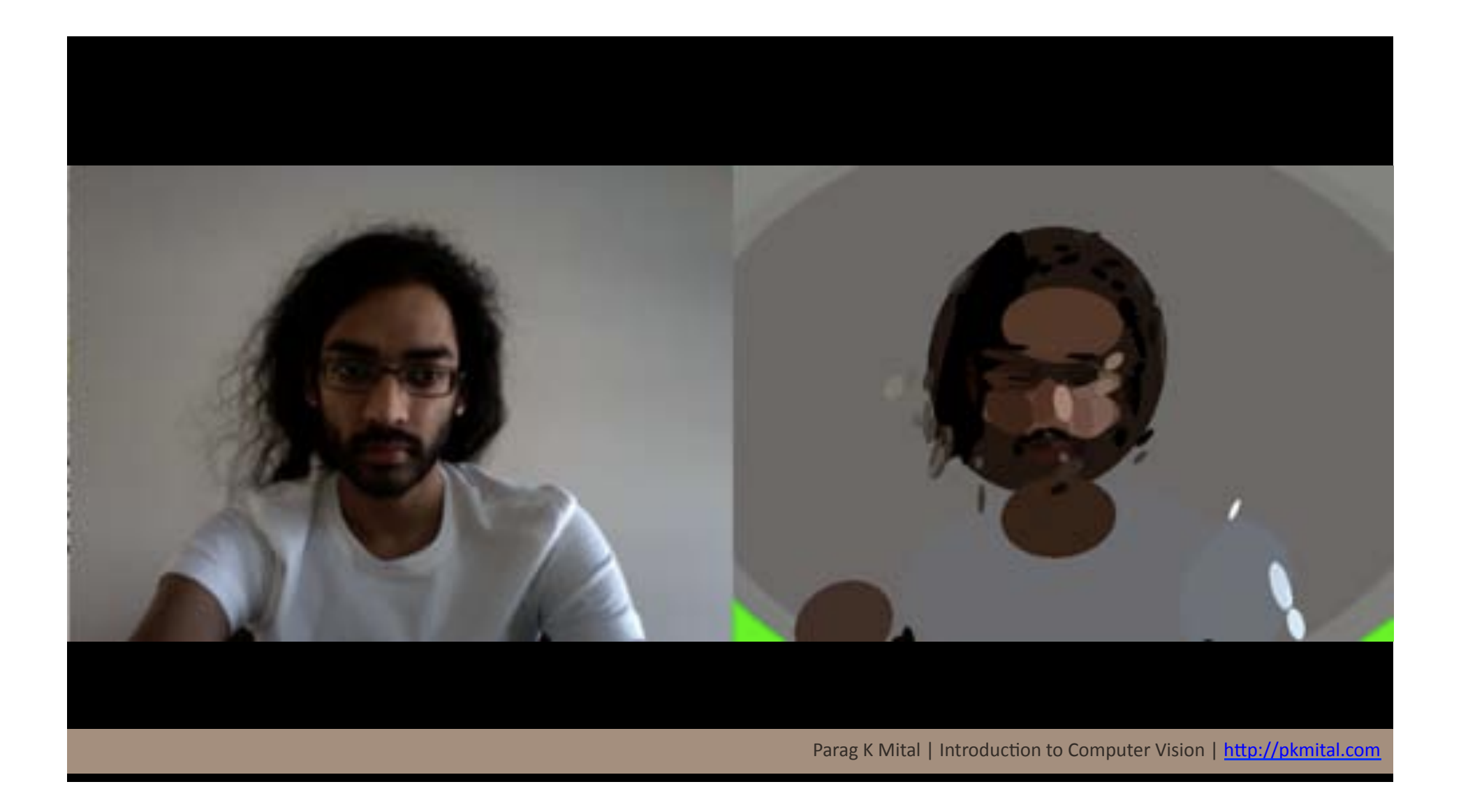

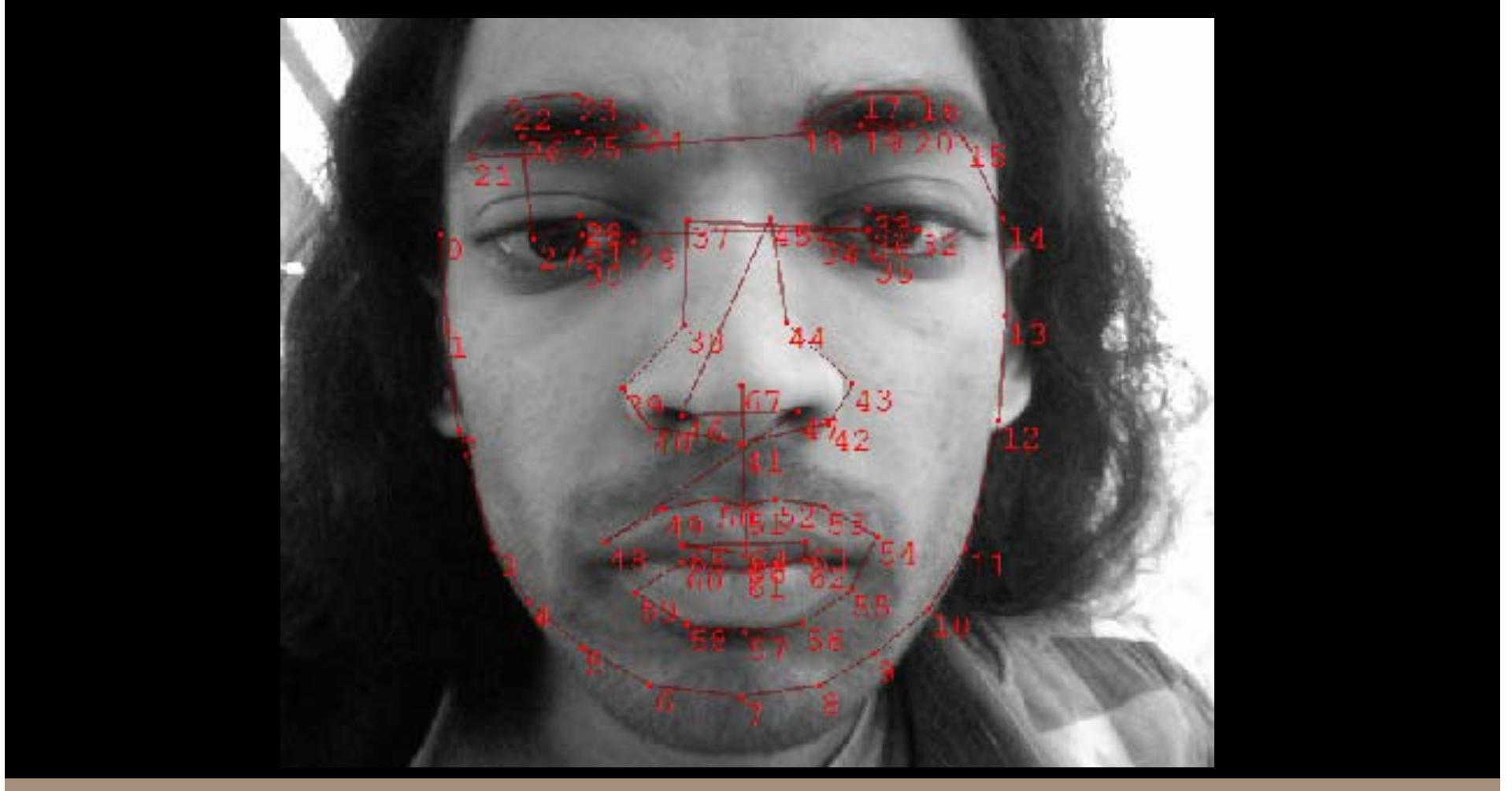

Parag K Mital | Introduction to Computer Vision | http://pkmital.com

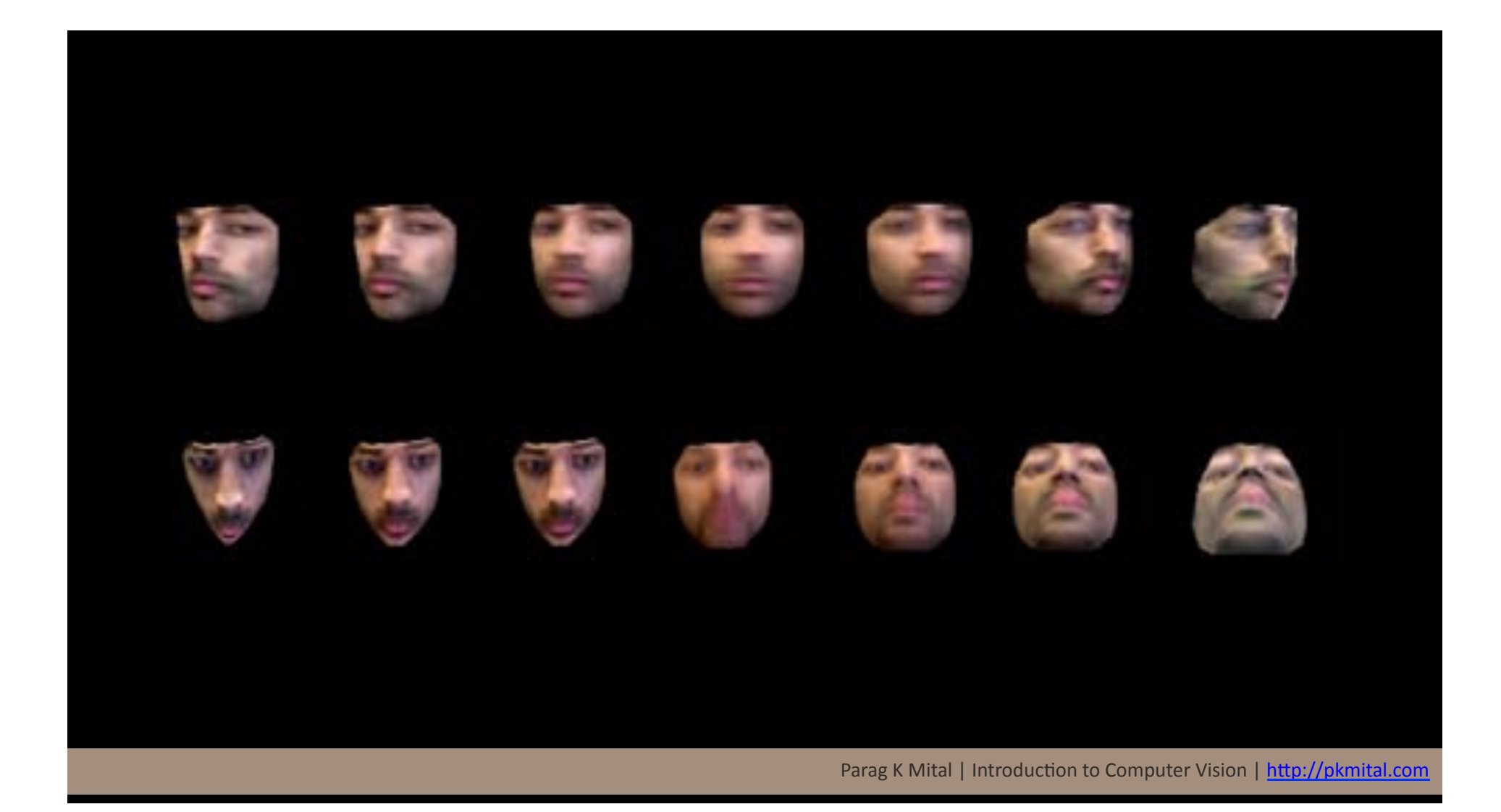

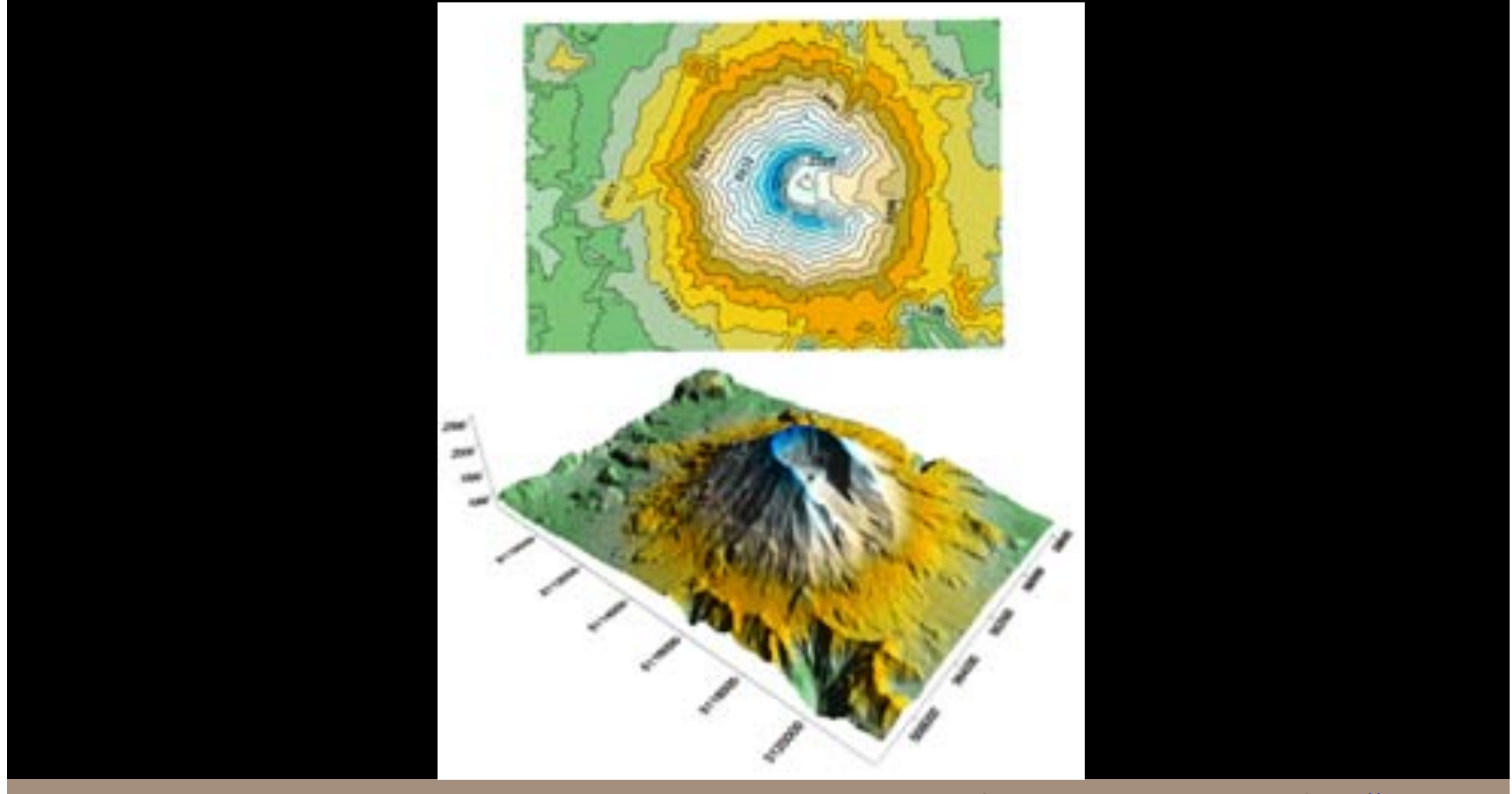

Parag K Mital | Introduction to Computer Vision | http://pkmital.com

Next Week: Tracking

**Blob Tracking** Contour Tracking, Face Tracking, **Generic Object Tracking** 

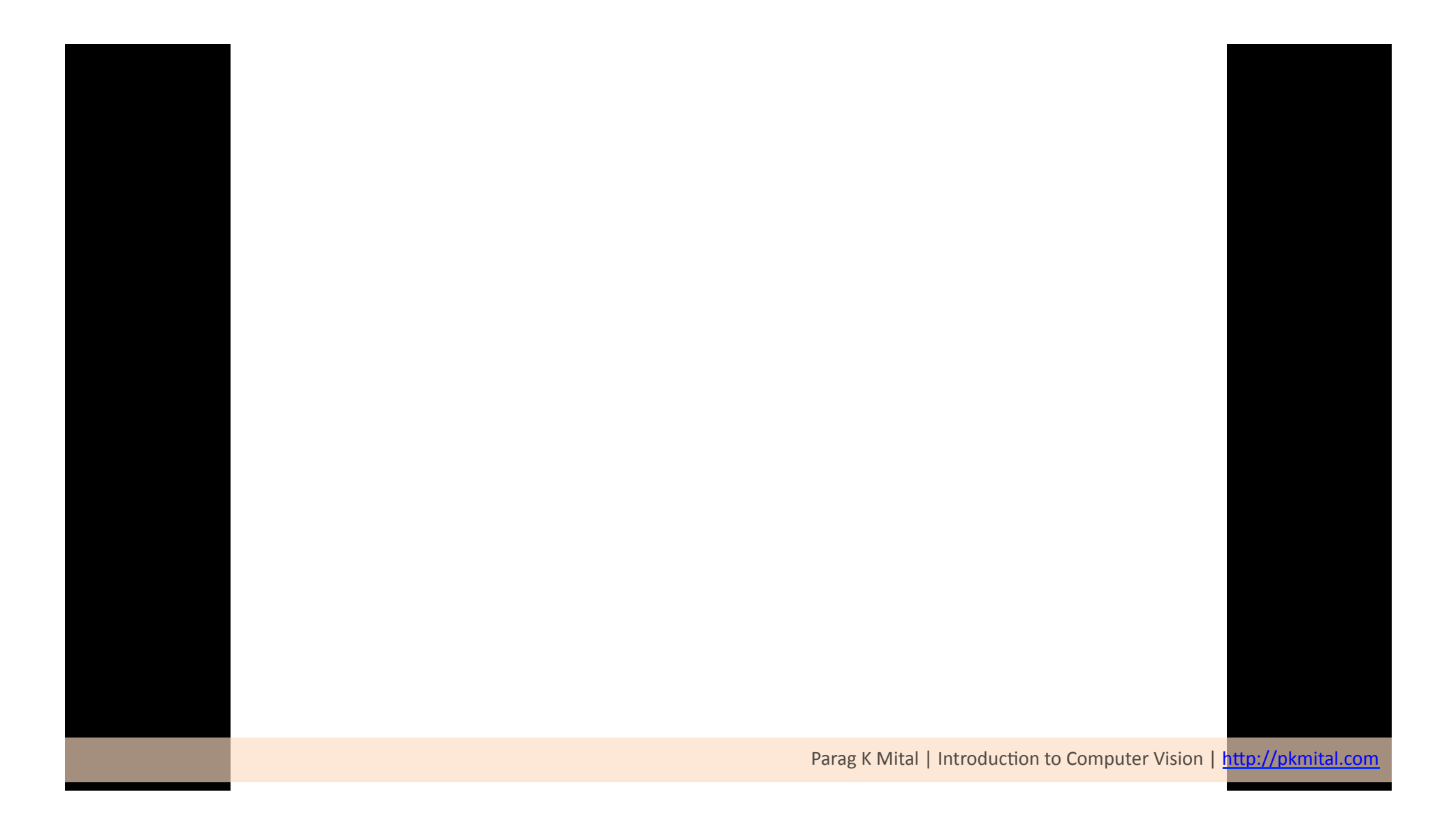

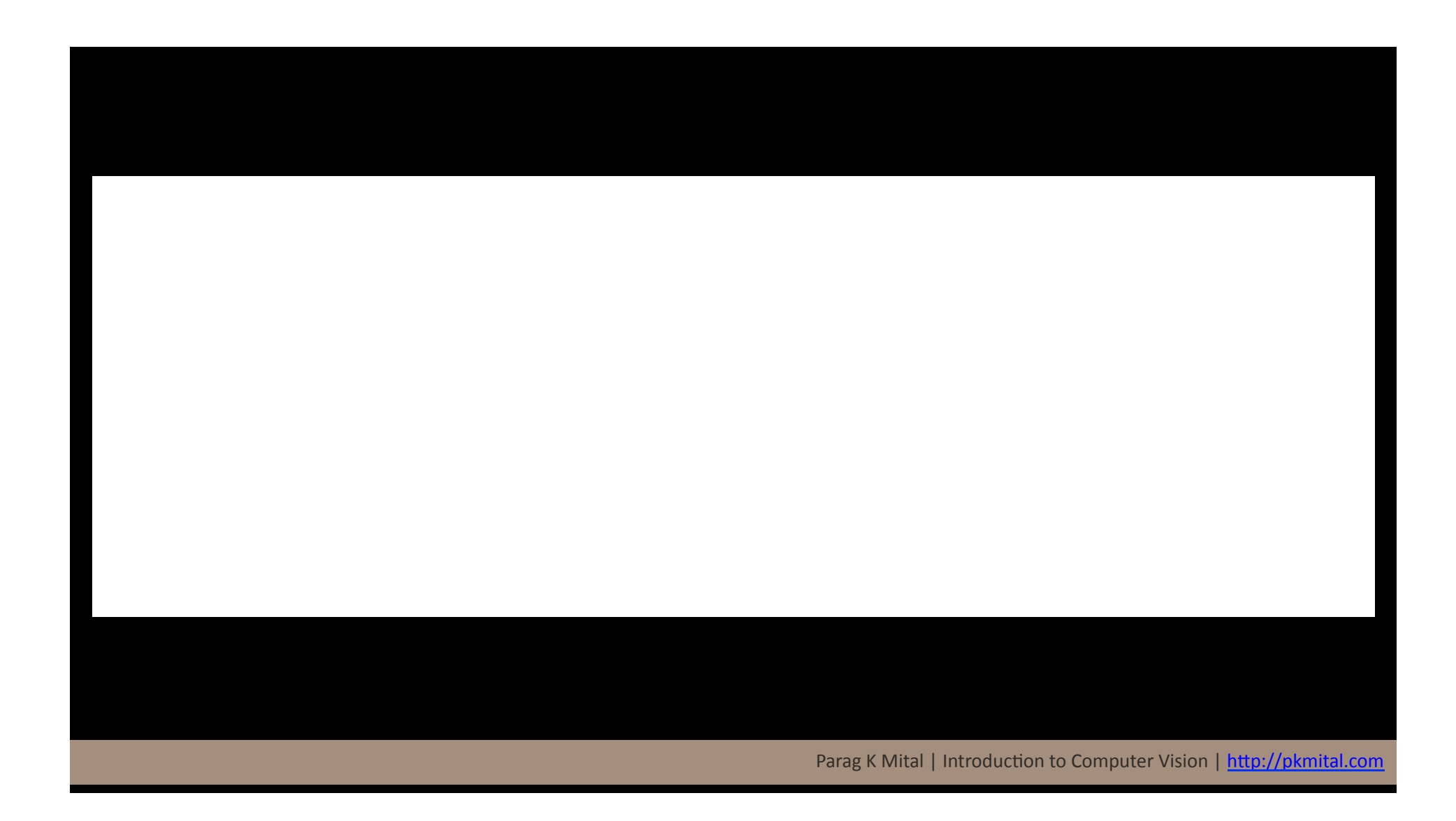

## Final Project:

### Check Website